# Package 'rpart.plot'

July 24, 2021

<span id="page-0-0"></span>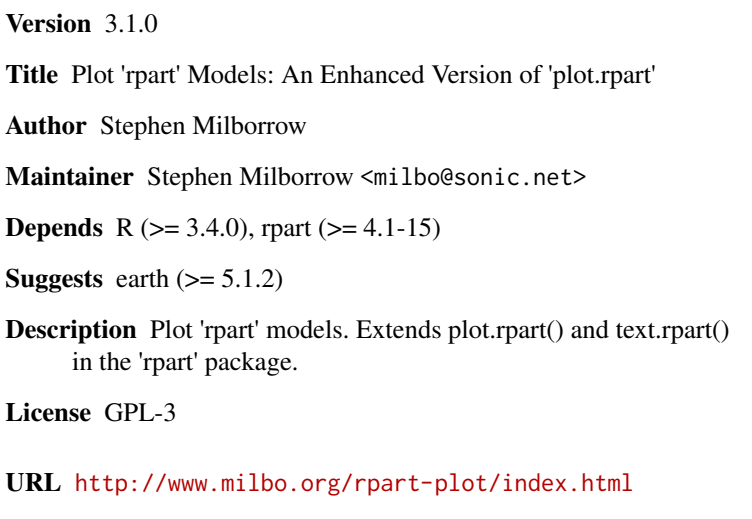

NeedsCompilation no

Repository CRAN

Date/Publication 2021-07-24 04:40:02 UTC

### R topics documented:

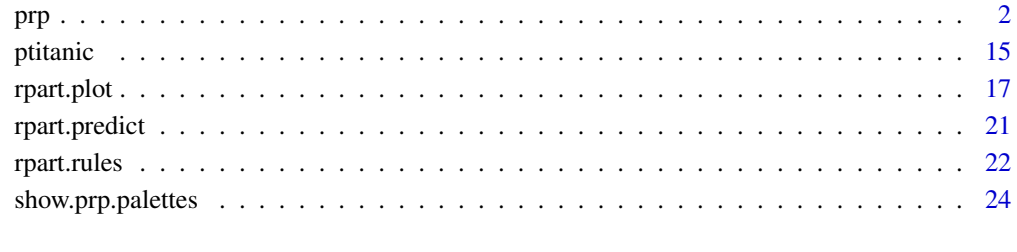

**Index** [25](#page-24-0)

#### <span id="page-1-1"></span><span id="page-1-0"></span>Description

Plot an [rpart](#page-0-0) model.

First-time users should use [rpart.plot](#page-16-1) instead, which provides a simplified interface to this function.

For an overview, please see the package vignette [Plotting rpart trees with the rpart.plot package.](#page-0-0)

The arguments of this function are a superset of those of [rpart.plot](#page-16-1) and some of the arguments have different defaults. In detail the different defaults are:

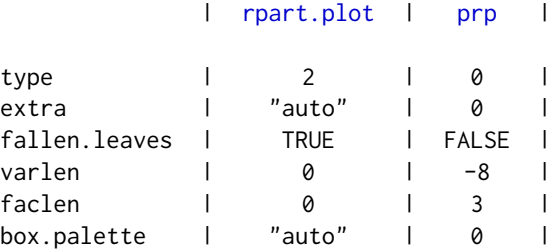

The defaults are different for historical reasons: for backwards compatibility the defaults of [prp](#page-1-1) haven't changed, whereas the defaults of [rpart.plot](#page-16-1) were changed when type="auto" and box.palette were introduced in version 2.0.0 of this package.

#### Usage

```
prp(x=stop("no 'x' arg"),
    type=0, extra=0, under=FALSE, fallen.leaves=FALSE,
    nn=FALSE, ni=FALSE, yesno=TRUE,
   branch=if(fallen.leaves) 1 else .2,
   uniform=TRUE, left=TRUE, xflip=FALSE, yflip=FALSE,
   digits=2, varlen=-8, faclen=3, roundint=TRUE,
   cex=NULL, tweak=1,
   clip.facs=FALSE, clip.right.labs=TRUE,
   compress=TRUE, ycompress=uniform,
   Margin=0, space=1, gap=NULL,
    snip=FALSE, snip.fun=NULL, trace=FALSE,
   box.col=0, box.palette=0,
   pal.thresh=NULL, pal.node.fun=FALSE,
   border.col=col,
    round=NULL, leaf.round=NULL,
    shadow.col=0, prefix="", suffix="", xsep=NULL,
```

```
under.percent=2, under.font=font, under.col=1, under.cex=.8,
split.cex=1, split.font=2, split.family=family, split.col=1,
split.box.col=0, split.border.col=0,
split.lty=1, split.lwd=NULL, split.round=0,
split.shadow.col=0,
split.prefix="", right.split.prefix=NULL,
split.suffix="", right.split.suffix=NULL,
facsep=",", eq=" = ", lt=" < ", ge=" >= ",
branch.col=if(is.zero(branch.type)) 1 else "gray",
branch.lty=1, branch.lwd=NULL,
branch.type=0, branch.tweak=1,
min.branch.width=.002, branch.fill=branch.col,
nn.cex=NULL, nn.font=3, nn.family="", nn.col=1,
nn.box.col=0, nn.border.col=nn.col,
nn.lty=1, nn.lwd=NULL, nn.round=.3,
yes.text="yes", no.text="no",
node.fun=NULL,
split.fun=NULL,
FUN="text",
nspace=branch, minbranch=.3, do.par=TRUE,
add.labs=TRUE, clip.left.labs=(type == 5), fam.main="",
yshift=0, yspace=space, shadow.offset=.4,
split.adj=NULL, split.yshift=0, split.space=space,
split.yspace=yspace, split.shadow.offset=shadow.offset,
nn.adj=.5, nn.yshift=0, nn.space=.8, nn.yspace=.5,
ygap=gap/2, under.ygap=.5, yesno.yshift=0,
xcompact=TRUE, ycompact=uniform, xcompact.ratio=.8, min.inter.height=4,
max.auto.cex=1, min.auto.cex=.15, ycompress.cex=.7, accept.cex=1.1,
shift.amounts=c(1.5, 2),
Fallen.yspace=.1, boxes.include.gap=FALSE,
legend.x=NULL, legend.y=NULL, legend.cex=1,
...)
```
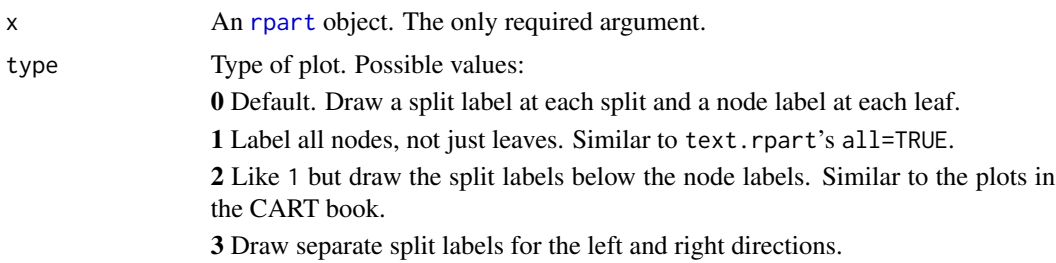

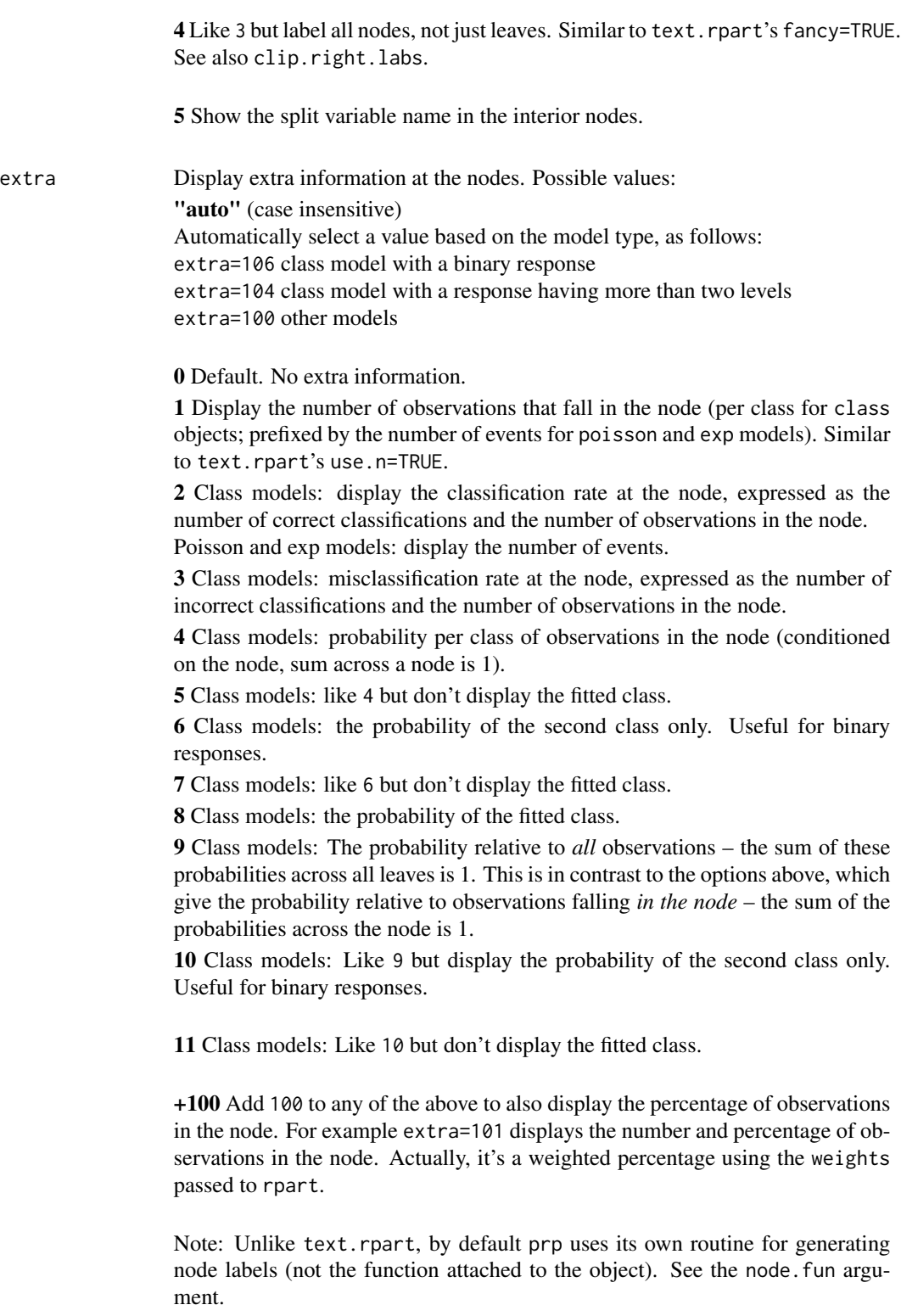

<span id="page-4-0"></span>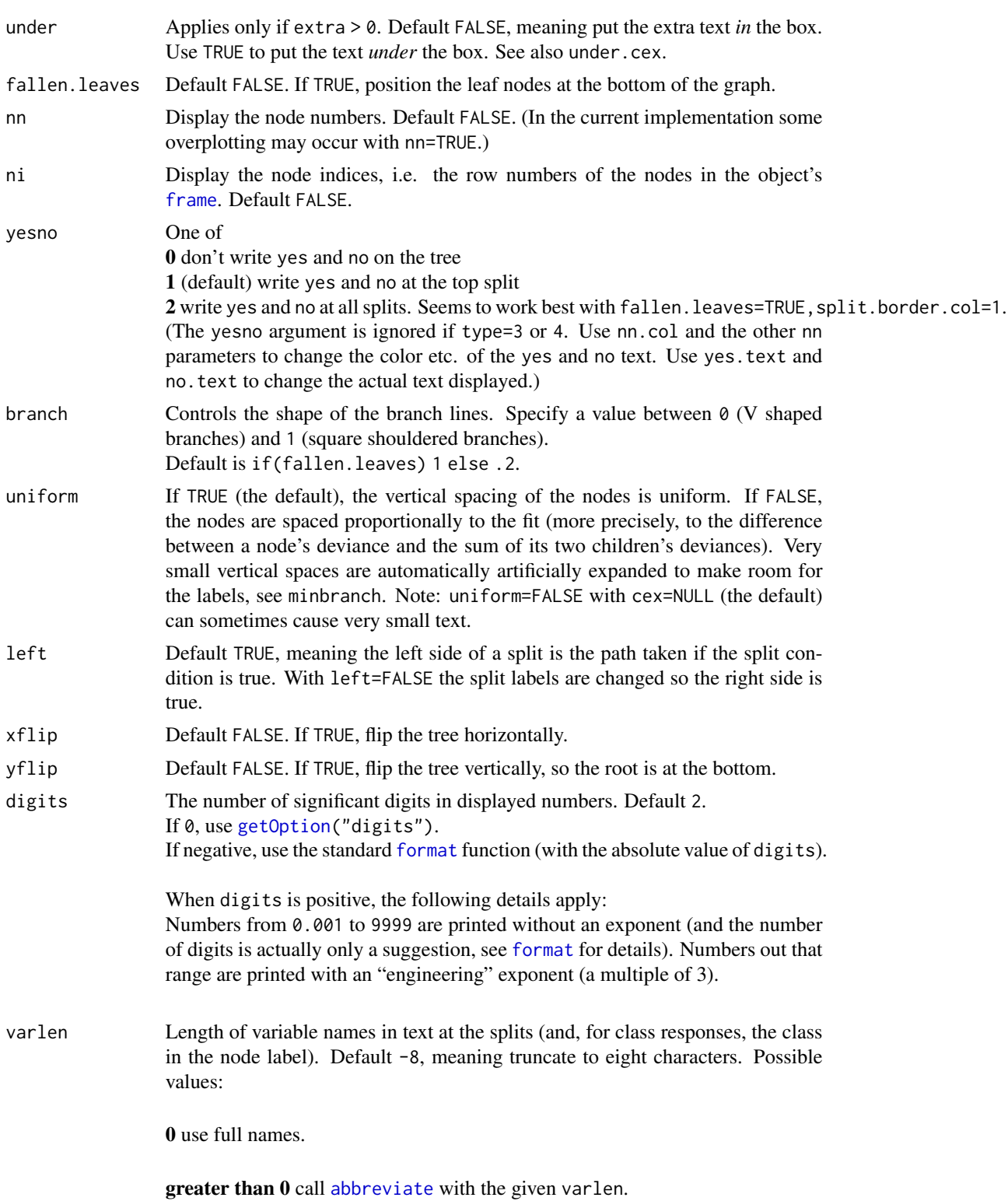

<span id="page-5-0"></span>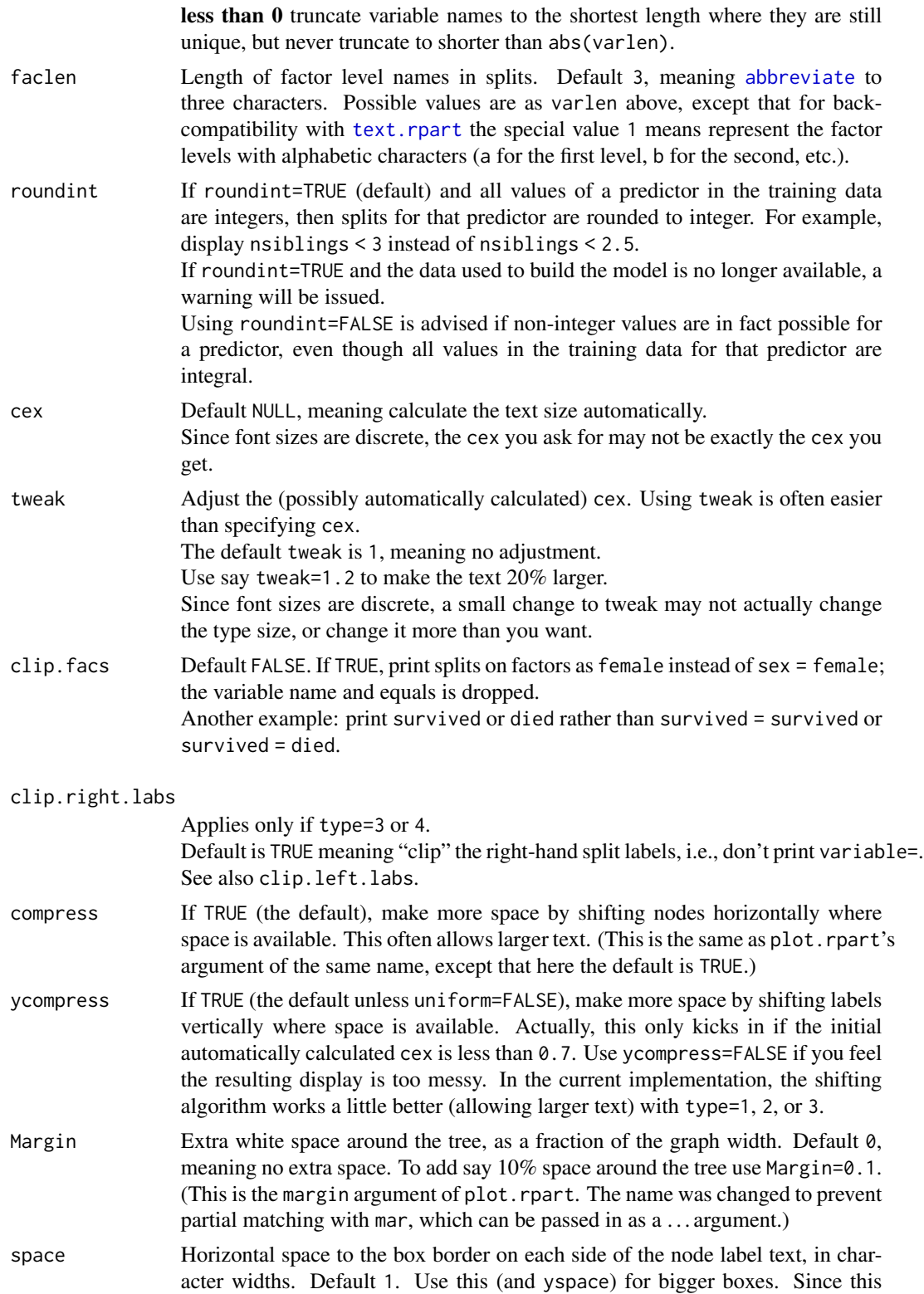

<span id="page-6-0"></span>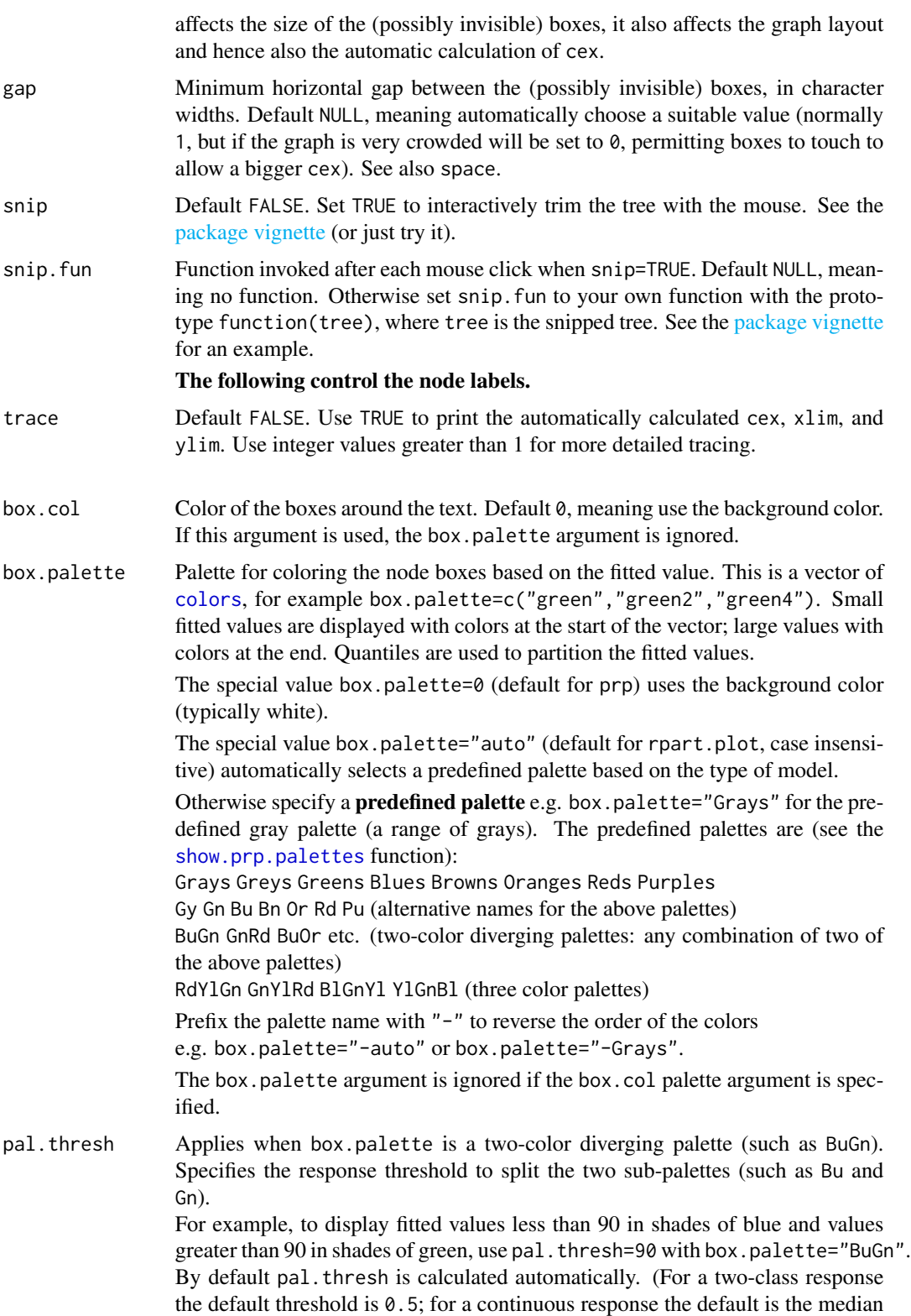

fitted value.)

<span id="page-7-0"></span>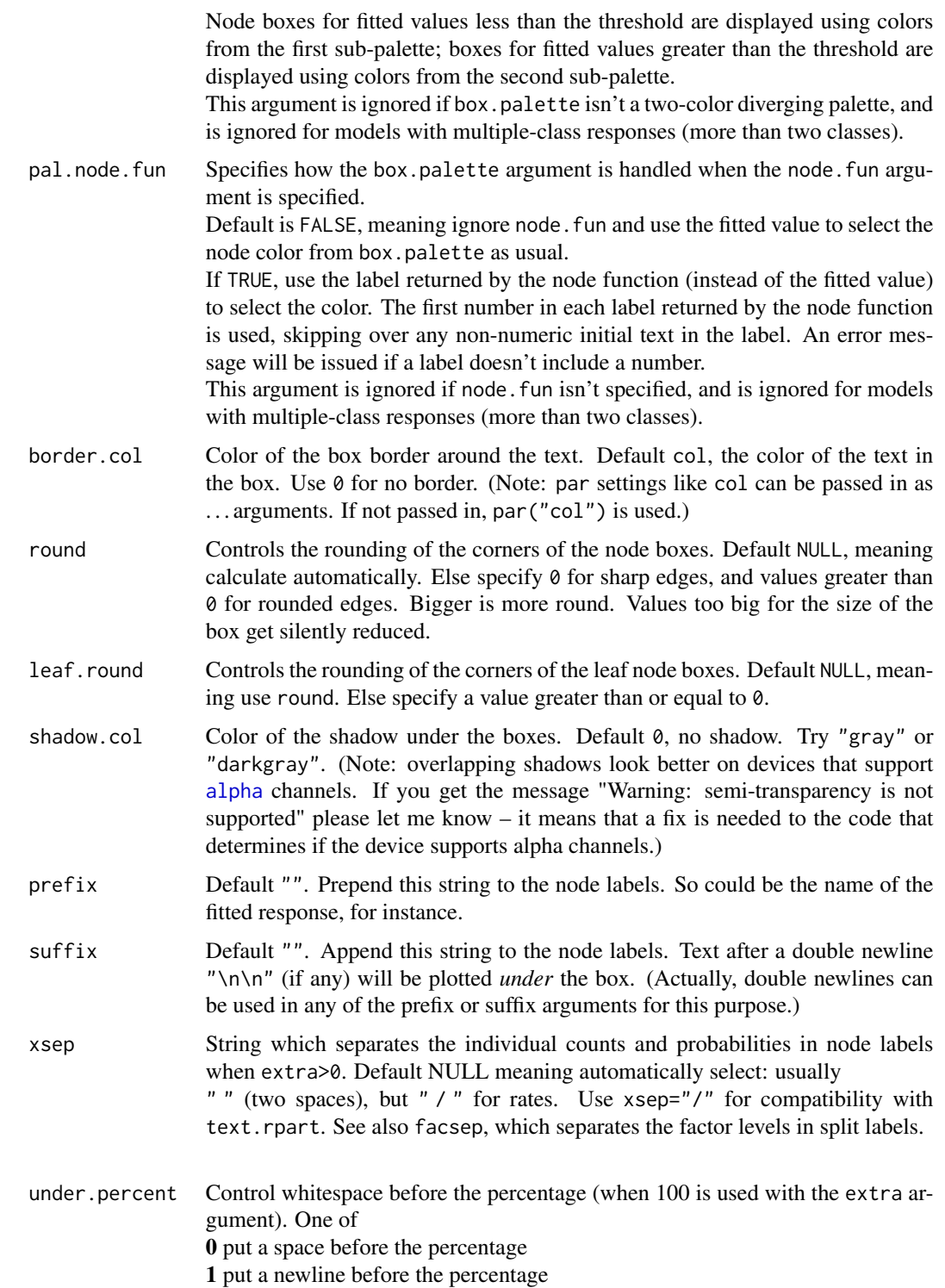

2 (default) automatically choose a space or newline before the percentage.

The following control the text under the boxes (apply only if under=TRUE or there is a double newline  $\n\t\infty$  in prefix or suffix).

- under.font Font of the text under the box. Default font (which can be passed in as a . . . argument).
- under.col Color of the text under the box. Default 1.
- under.cex Size of the text under the box relative to the text in the box. Default .8, smaller than the text in the box.

#### The following control the split labels.

- split.cex Size of the split text relative to cex (which by default is calculated automatically). Default 1.
- split.font Font for the split labels. Default 2, bold. (Note: use font to change the *node* label text.)
- split.family Font family for the split labels. Default "", or use something like split.family="serif". (Note: use family to change the *node* label text.)
- split.col Color of the split label text. Default 1. (Note: use col to change the *node* label text.)

split.box.col Color of the split boxes. Default 0, meaning use the background color.

split.border.col

Color of the split box borders. Default 0, invisible.

- split.lty Line type for the split box borders. The default is 1, but the border will be invisible unless you change the default split.border.col. (Note: use lty to change the *node* box borders.)
- split.lwd Line width of the split box border relative to cex (which by default is calculated automatically). The border is by default invisible, see codesplit.border.col.
- split.round Controls the rounding of the corners of the split boxes. Default 0, meaning sharp corners. Else specify a value greater than or equal to 0. The split boxes are by default invisible, see split.box.col and split.border.col).
- split.shadow.col
	- Color of the shadow under the split boxes. Default 0, no shadow.
- split.prefix Default "". Prepend this string to the split labels.
- right.split.prefix

Default split.prefix. Prepend this string to the right split labels. Applies only when type=3 or 4.

- split.suffix Default "". Append this string to the split labels.
- right.split.suffix

Default split. suffix. Append this string to the right split labels. Applies only when type=3 or 4.

facsep Default ",". String which separates the factor levels in split labels. See also xsep, which separates the individual counts when extra is used.

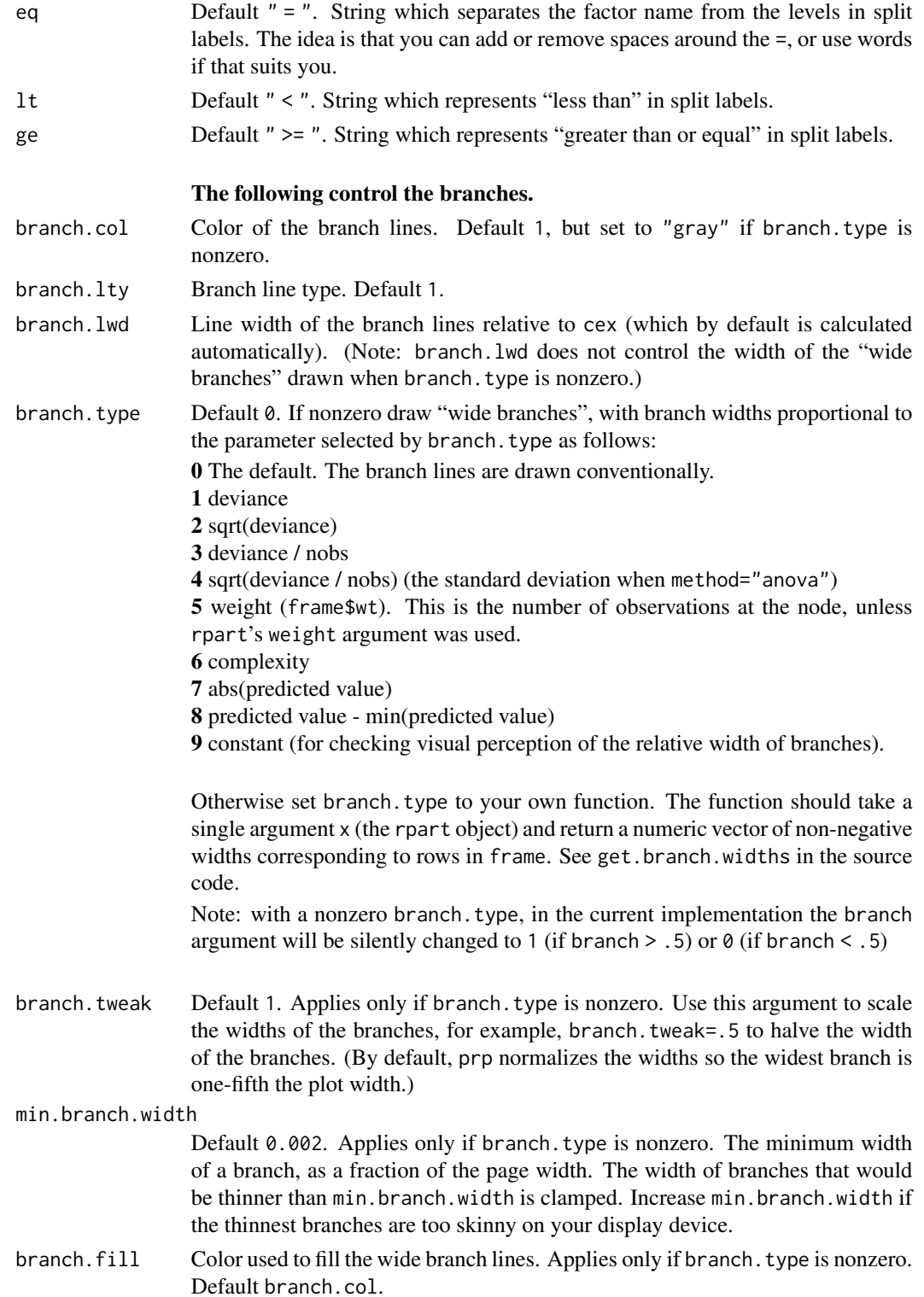

<span id="page-10-0"></span>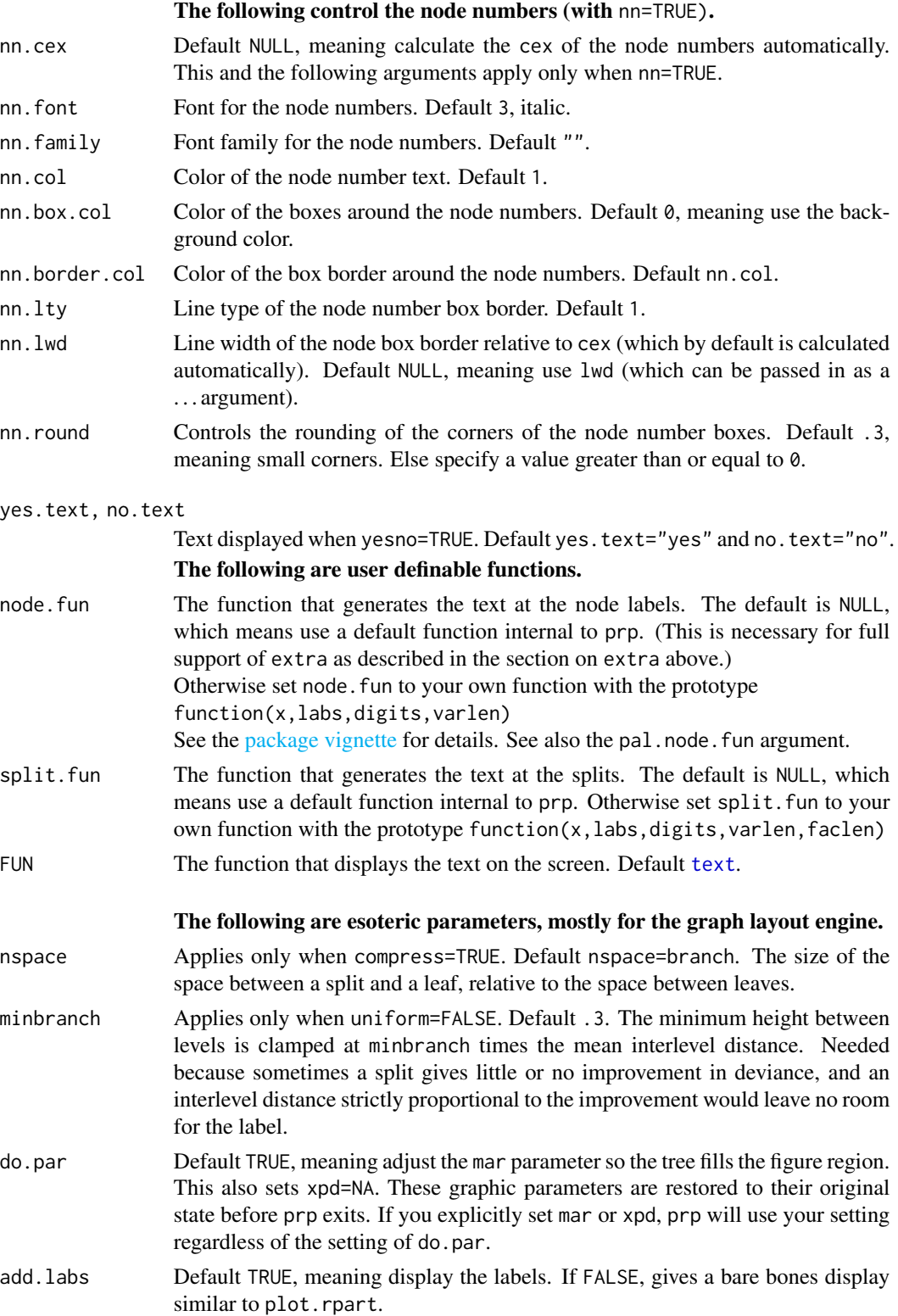

- clip.left.labs Like clip.right.labs but for the left labels. Default is FALSE. Note that clip.left.labs and clip.right.labs can be vectors, indexed on the split number.
- fam. main Font family for the main text. Default "". The (inconsistent) name was chosen to minimize partial matching with main and family which can be passed in as in as . . . arguments.
- yshift Vertical position of the labels, in character heights relative to their default position. Default 0. Negative values move the text down; positive up (the box around the text will follow along).
- yspace Vertical space to the box border above and below the node label text, in character heights. Default space. See the comments for space.
- shadow.offset Offset of the shadow from the boxes, in character widths. Default .4 (but the shadow will be invisible unless the default shadow.col is changed).
- split.adj Horizontal position of the split text. In string width units, as is the convention for adj arguments. Default NULL, meaning use adj (which defaults to 0.5 but can be passed in as a . . . argument). Use values less/more than .5 to shift the text left/right (the box around the text will follow along).
- split.yshift Vertical position of the split labels, in character heights relative to their default positions. Default 0. Negative values move the text down; positive up (the box around the text will follow along). This adjusts the positions of the split labels relative to the node labels. (Use yshift if you want to shift *both* the split and node labels.)
- split.space Horizontal space between the split label text and the box, in character widths. Default space. Affects the size of the box drawn around the text. The split boxes are by default invisible (see split.box.col and split.border.col), but nevertheless affect the graph layout used in the automatic calculation of cex.
- split.yspace Vertical space between the split label text and the box, in character heights. Default yspace.
- split.shadow.offset

Offset of the shadow from the split boxes, in character widths. Default shadow.offset. (but the shadow will be invisible unless the default shadow.col is changed).

- nn.adj Horizontal position of the node label text. Default .5.
- nn.yshift Vertical position of the node numbers, in character heights relative to their default positions. Default 0.
- nn.space Horizontal space to the box border on each side of the node number text, in character widths. Default .8.
- nn.yspace Vertical space to the box border above and below the node number text, in character heights. Default .5.
- under.ygap Applies if text is plotted under the box (i.e. if under=TRUE or there is a double newline in prefix or suffix). Vertical gap (in char heights) between the lower edge of the box and the top of the text under the box.
- yesno.yshift Vertical position of "yes" and "no" in character heights relative to their default position. Default 0. Applies only when yesno=TRUE.

#### ygap Minimum vertical gap between boxes, in character heights. Default gap/2.

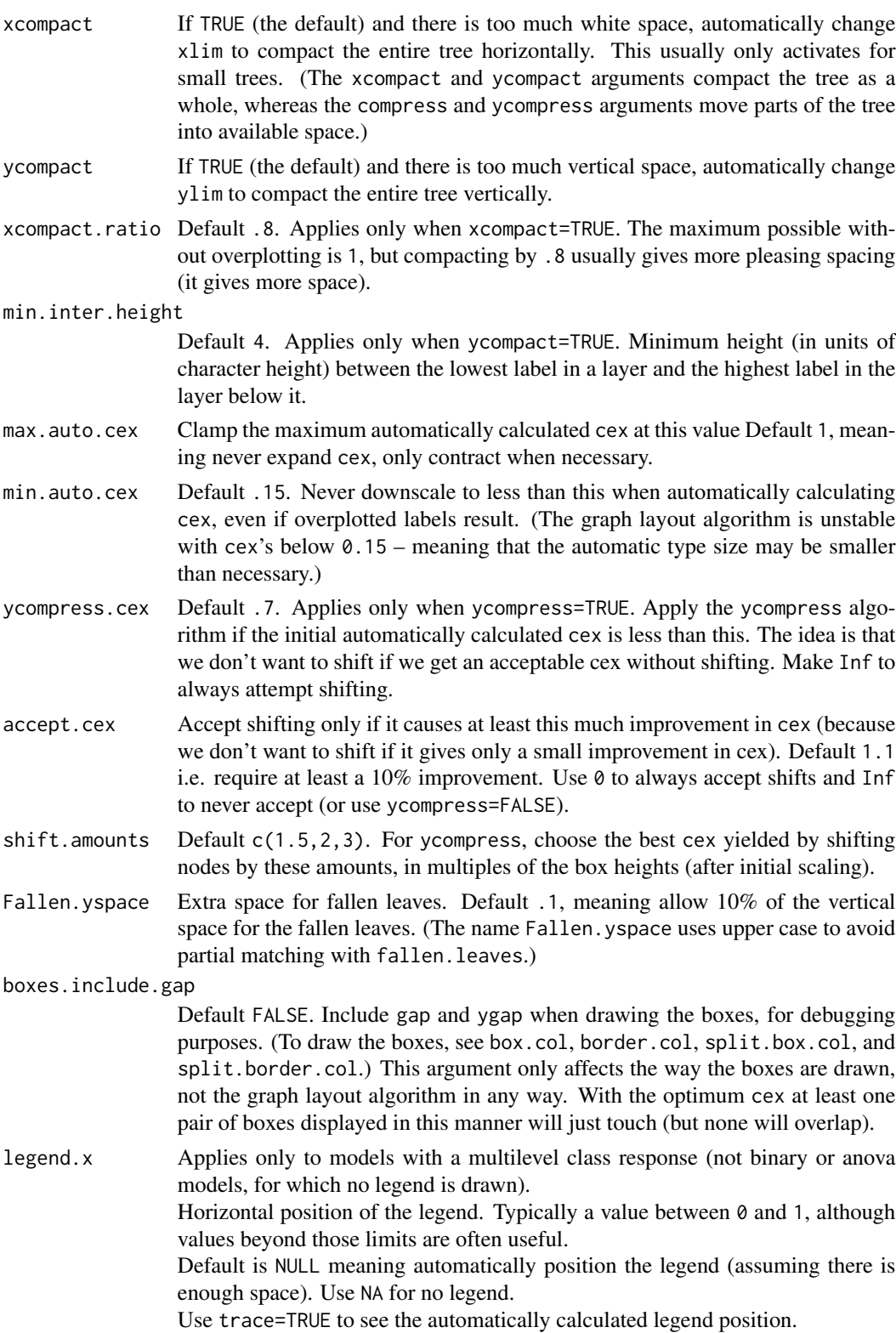

<span id="page-13-0"></span>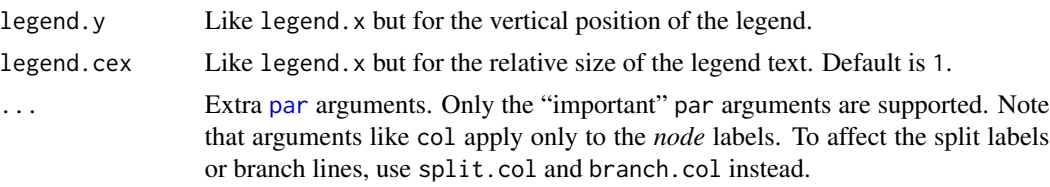

#### Value

A list with the following components. With the default args most of these are calculated automatically.

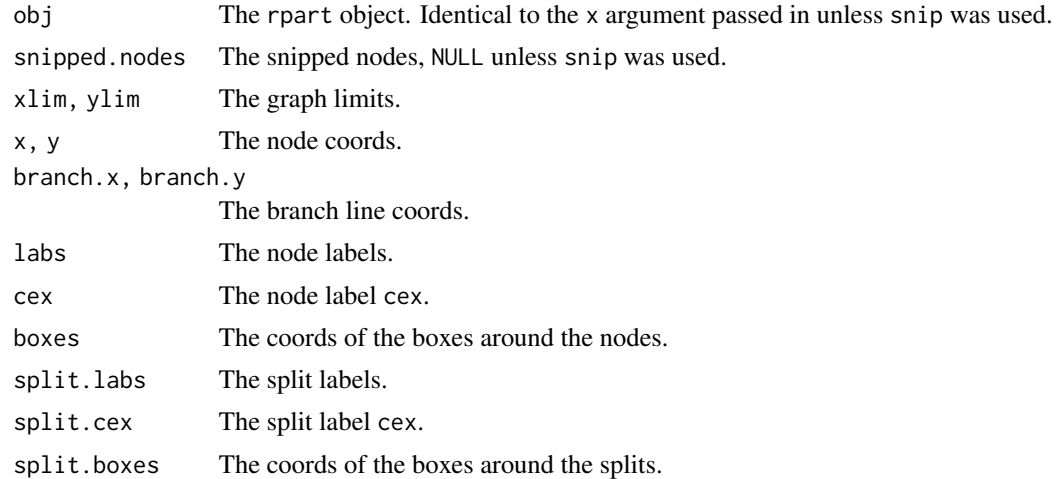

#### See Also

The package vignette [Plotting rpart trees with the rpart.plot package](#page-0-0)

#### [rpart.plot](#page-16-1)

Functions in the rpart package: [plot.rpart](#page-0-0) [text.rpart](#page-0-0) [rpart](#page-0-0)

```
data(ptitanic)
tree \leq rpart(survived \sim ., data = ptitanic, cp = .02)
                          # cp = .02 because want small tree for demo
old.par \leq par(mfrow = c(2,2))
                          # put 4 figures on one page
prp(tree, main = "default prp\n(type = 0, extra = 0)")prp(tree, main = "type = 4, extra = 6\nnbox.palette = \n"auto\,"",type = 4, extra = 6, # label all nodes, show prob of second class
    box.palette = "auto", # auto color the nodes based on the model type
   faclen = 0   # faclen = 0 to print full factor names
```

```
cols <- ifelse(tree$frame$yval == 1, "darkred", "green4")
                         # green if survived
prp(tree, main = "assorted arguments",
   extra = 106, # display display prob of survival and percent of obs
   nn = TRUE, # display the node numbers
   fallen.leaves = TRUE, # put the leaves on the bottom of the page
   shadow.col = "gray", # shadows under the leaves
   branch.lty = 3, # draw branches using dotted lines
   branch = .5, # change angle of branch linesfaclen = 0, \# faclen = 0 to print full factor names
   trace = 1, # print the auto calculated cex, xlim, ylim
   split.cex = 1.2, \# make the split text larger than the node text
   split.prefix = "is ", # put "is " before split text
   split.suffix = "?", \# put "?" after split text
   col = cols, border.col = cols, # green if survived
   split.box.col = "lightgray", # lightgray split boxes (default is white)
   split.border.col = "darkgray", # darkgray border on split boxes
   split.round = .5) # round the split box corners a tad
# compare to the plotting functions in the rpart package
plot(tree, uniform = TRUE, compress = TRUE, branch = .2)
text(tree, use.n = TRUE, cex = .8, xpd = NA) # cex is a guess, depends on your window size
title("compare to the plotting functions\nin the rpart package", cex.sub = .8)
par(old.par)
```
ptitanic *Titanic data with passenger names and other details removed.*

#### Description

Titanic data with passenger names and other details removed.

#### Format

A data frame with 1046 observations on 6 variables.

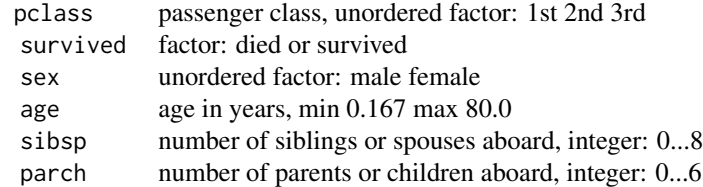

#### Source

```
The dataset was compiled by Frank Harrell and Robert Dawson:
https://hbiostat.org/data/repo/titanic.html.
```
See also:

<https://biostat.app.vumc.org/wiki/pub/Main/DataSets/titanic3info.txt>.

For this version of the Titanic data, passenger details were deleted, survived was cast as a factor, and the name changed to ptitanic to minimize confusion with other versions.

In this data the crew are conspicuous by their absence.

Contents of ptitanic:

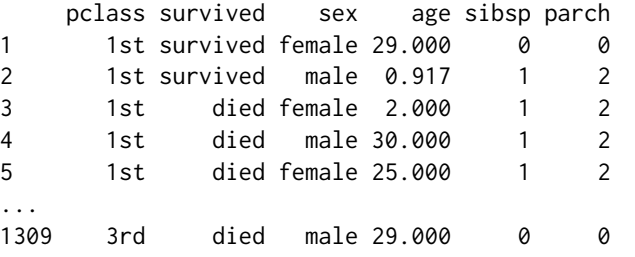

How ptitanic was built:

```
load("titanic3.sav") # from Dr. Harrell's web site
 # discard name, ticket, fare, cabin, embarked, body, home.dest
 ptitanic <- titanic3[,c(1,2,4,5,6,7)]
 # change survived from integer to factor
ptitanic$survived <- factor(ptitanic$survived, labels = c("died", "survived"))
 save(ptitanic, file = "ptitanic.rda")
```
This version of the data differs from [etitanic](#page-0-0) in the [earth](#page-0-0) package in that here survived is a factor (not an integer) and age has some NAs.

```
data(ptitanic)
summary(ptitanic)
# survival rate was greater for females
rpart.rules(rpart(survived ~ sex, data = pititanic))# survival rate was greater for higher classes
rpart.rules(rpart(survived ~ pclass, data = ptitanic))
# survival rate was greater for children
rpart.rules(rpart(survived ~age, data = pititanic))# main indicator of missing data is 3rd class esp. with many children
obs.with.nas <- rowSums(is.na(ptitanic)) > 0
rpart.rules(rpart(obs.with.nas \sim ., data = ptitanic, method = "class"))
```
<span id="page-15-0"></span>

<span id="page-16-1"></span><span id="page-16-0"></span>

#### Description

Plot an [rpart](#page-0-0) model, automatically tailoring the plot for the model's response type.

For an overview, please see the package vignette [Plotting rpart trees with the rpart.plot package.](#page-0-0)

This function is a simplified front-end to [prp](#page-1-1), with only the most useful arguments of that function, and with different defaults for some of the arguments. The different defaults mean that this function automatically creates a colored plot suitable for the type of model (whereas [prp](#page-1-1) by default creates a minimal plot). See the [prp](#page-1-1) help page for a table showing the different defaults.

#### Usage

```
rpart.plot(x = stop("no 'x' arg"),type = 2, extra = "auto",
   under = FALSE, fallen.leaves = TRUE,
   digits = 2, varlen = 0, faclen = 0, roundint = TRUE,
   cex = NULL, tweak = 1,
   clip.facs = FALSE, clip.right.labs = TRUE,
    snip = FALSE,box.palette = "auto", shadow.col = 0,
    ...)
```
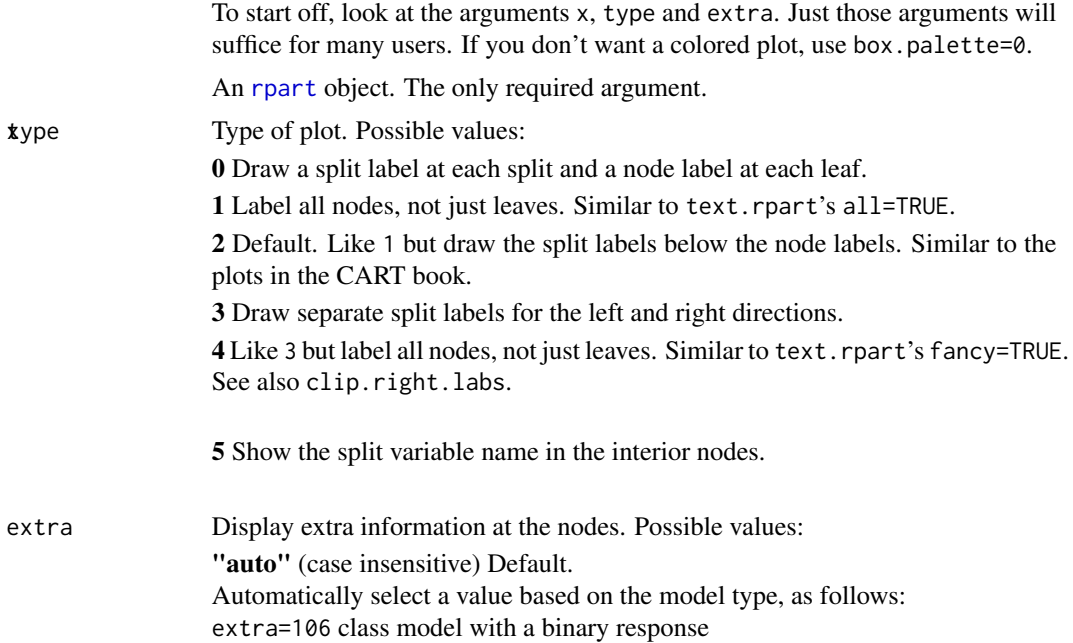

<span id="page-17-0"></span>extra=104 class model with a response having more than two levels extra=100 other models

0 No extra information.

1 Display the number of observations that fall in the node (per class for class objects; prefixed by the number of events for poisson and exp models). Similar to text.rpart's use.n=TRUE.

2 Class models: display the classification rate at the node, expressed as the number of correct classifications and the number of observations in the node. Poisson and exp models: display the number of events.

3 Class models: misclassification rate at the node, expressed as the number of incorrect classifications and the number of observations in the node.

4 Class models: probability per class of observations in the node (conditioned on the node, sum across a node is 1).

5 Class models: like 4 but don't display the fitted class.

6 Class models: the probability of the second class only. Useful for binary responses.

7 Class models: like 6 but don't display the fitted class.

8 Class models: the probability of the fitted class.

9 Class models: The probability relative to *all* observations – the sum of these probabilities across all leaves is 1. This is in contrast to the options above, which give the probability relative to observations falling *in the node* – the sum of the probabilities across the node is 1.

10 Class models: Like 9 but display the probability of the second class only. Useful for binary responses.

11 Class models: Like 10 but don't display the fitted class.

+100 Add 100 to any of the above to also display the percentage of observations in the node. For example extra=101 displays the number and percentage of observations in the node. Actually, it's a weighted percentage using the weights passed to rpart.

Note: Unlike text.rpart, by default prp uses its own routine for generating node labels (not the function attached to the object). See the node.fun argument of prp.

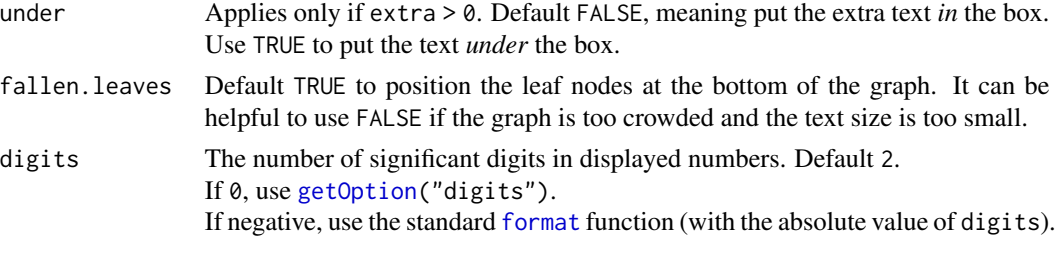

When digits is positive, the following details apply:

<span id="page-18-0"></span>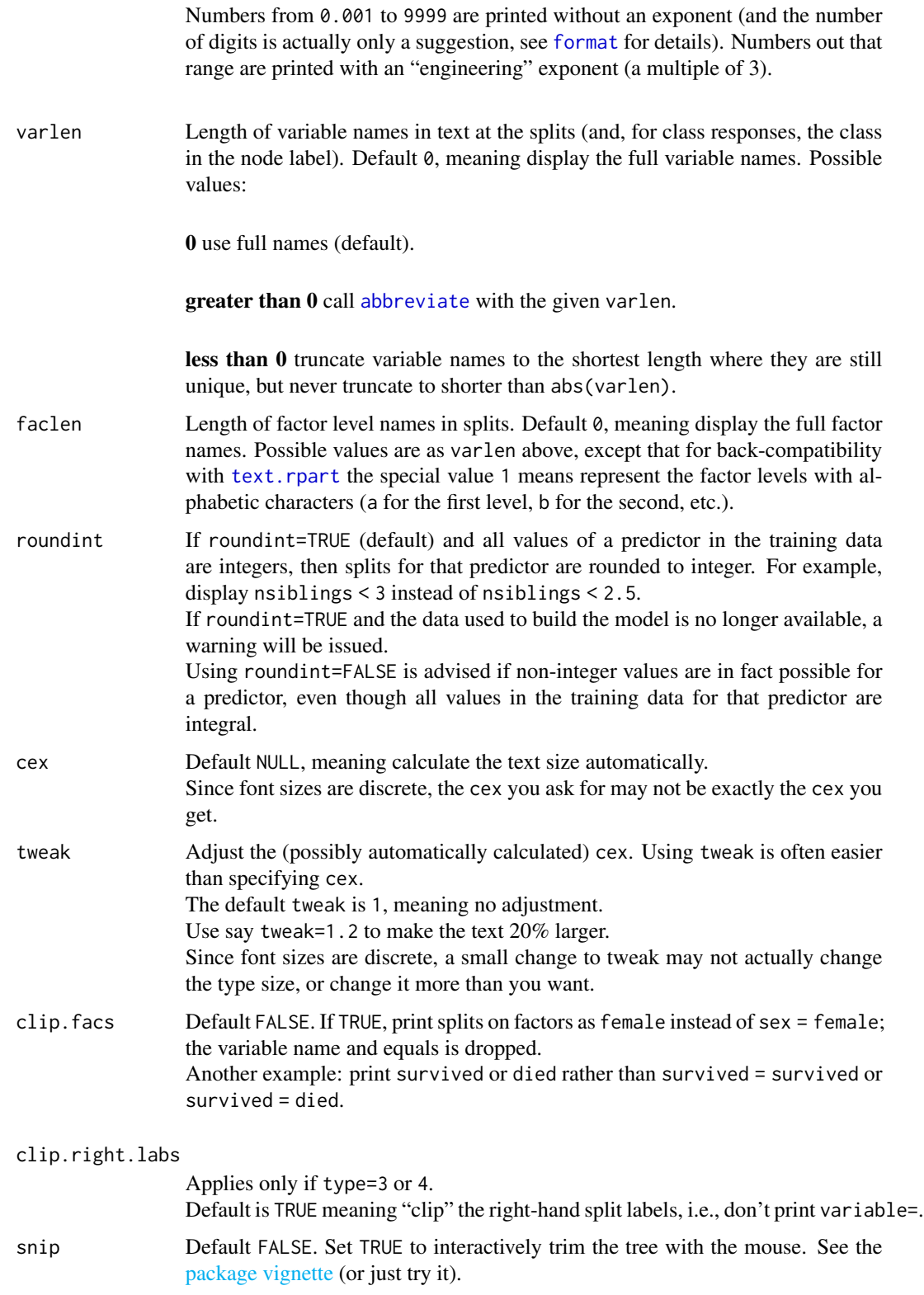

<span id="page-19-0"></span>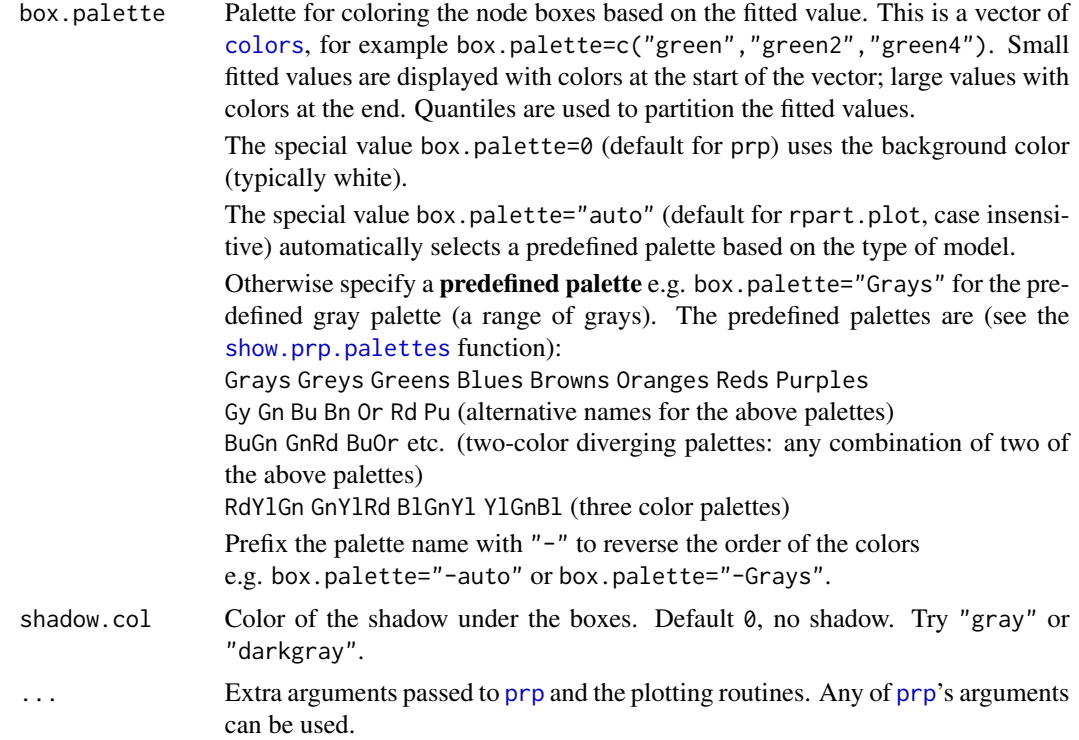

#### Value

The returned value is identical to that of [prp](#page-1-1).

#### Author(s)

Stephen Milborrow, borrowing heavily from the [rpart](#page-0-0) package by Terry M. Therneau and Beth Atkinson, and the R port of that package by Brian Ripley.

#### See Also

The package vignette [Plotting rpart trees with the rpart.plot package](#page-0-0) [prp](#page-1-1) [rpart.rules](#page-21-1) Functions in the rpart package: [plot.rpart](#page-0-0) [text.rpart](#page-0-0) [rpart](#page-0-0)

```
old.par \leq par(mfrow=c(2,2)) # put 4 figures on one page
data(ptitanic)
#---------------------------------------------------------------------------
binary.model \leq rpart(survived \sim ., data = ptitanic, cp = .02)
                                      # cp = .02 for small demo tree
```
#### <span id="page-20-0"></span>rpart.predict 21

```
rpart.plot(binary.model,
          main = "titanic survived\n(binary response)")
rpart.plot(binary.model, type = 3, clip.right.labs = FALSE,
          branch = .4,
          box.palette = "Grays", # override default GnBu palette
          main = "type = 3, clip.right.labs = FALSE, ...\n")
#---------------------------------------------------------------------------
anova.model <- rpart(Mileage ~ ., data = cu.summary)
rpart.plot(anova.model,
          shadow.col = "gray", # add shadows just for kicks
          main = "miles per gallon\n(continuous response)\n")
#---------------------------------------------------------------------------
multi.class.model <- rpart(Reliability ~ ., data = cu.summary)
rpart.plot(multi.class.model,
          main = "vehicle reliability\n(multi class response)")
par(old.par)
```
<span id="page-20-1"></span>rpart.predict *Extended version of predict.rpart*

#### Description

Identical to [predict.rpart](#page-0-0) but optionally show the node numbers and rules for the predicted values.

#### Usage

```
rpart.predict(object, newdata,
              type = c("vector", "prob", "class", "matrix"),
              na.action = na.pass,
             nn=FALSE, rules=FALSE, ...)
```
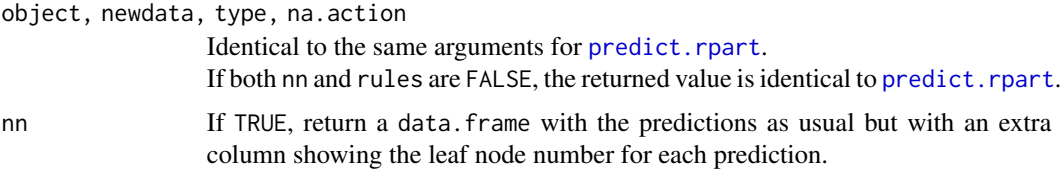

<span id="page-21-0"></span>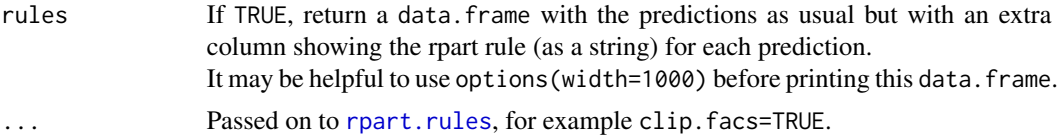

#### Value

Same as [predict.rpart](#page-0-0), but with additional information if nn=TRUE and/or rules=TRUE.

#### See Also

[predict.rpart](#page-0-0) [rpart.rules](#page-21-1)

#### Examples

```
data(ptitanic)
model \le rpart(survived \sim ., data = ptitanic, cp = .02)
head(rpart.predict(model, rules=TRUE))
```
<span id="page-21-1"></span>rpart.rules *Print an rpart model as a set of rules.*

#### Description

Print an rpart model as a set of rules.

#### Usage

```
rpart.rules(x = stop("no 'x' argument"),
           style = "wide", cover = FALSE, nn = FALSE,
           roundint = TRUE, clip.facs = FALSE,
           varorder = NULL, ...
```

```
## S3 method for class 'rpart.rules'
print(x = stop("no 'x' argument"), style = attr(x, "style"), ...)
```
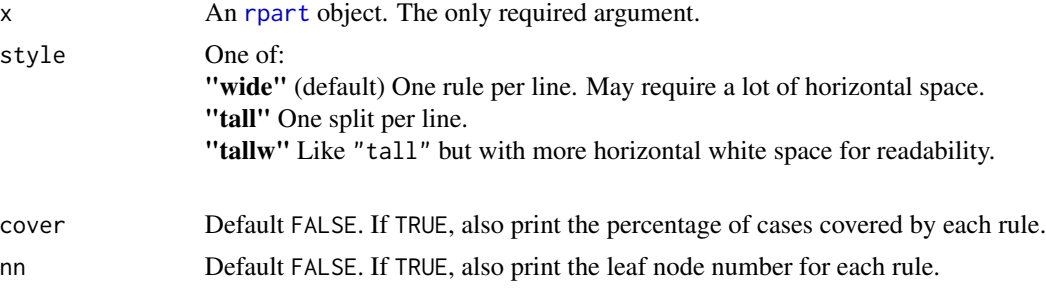

<span id="page-22-0"></span>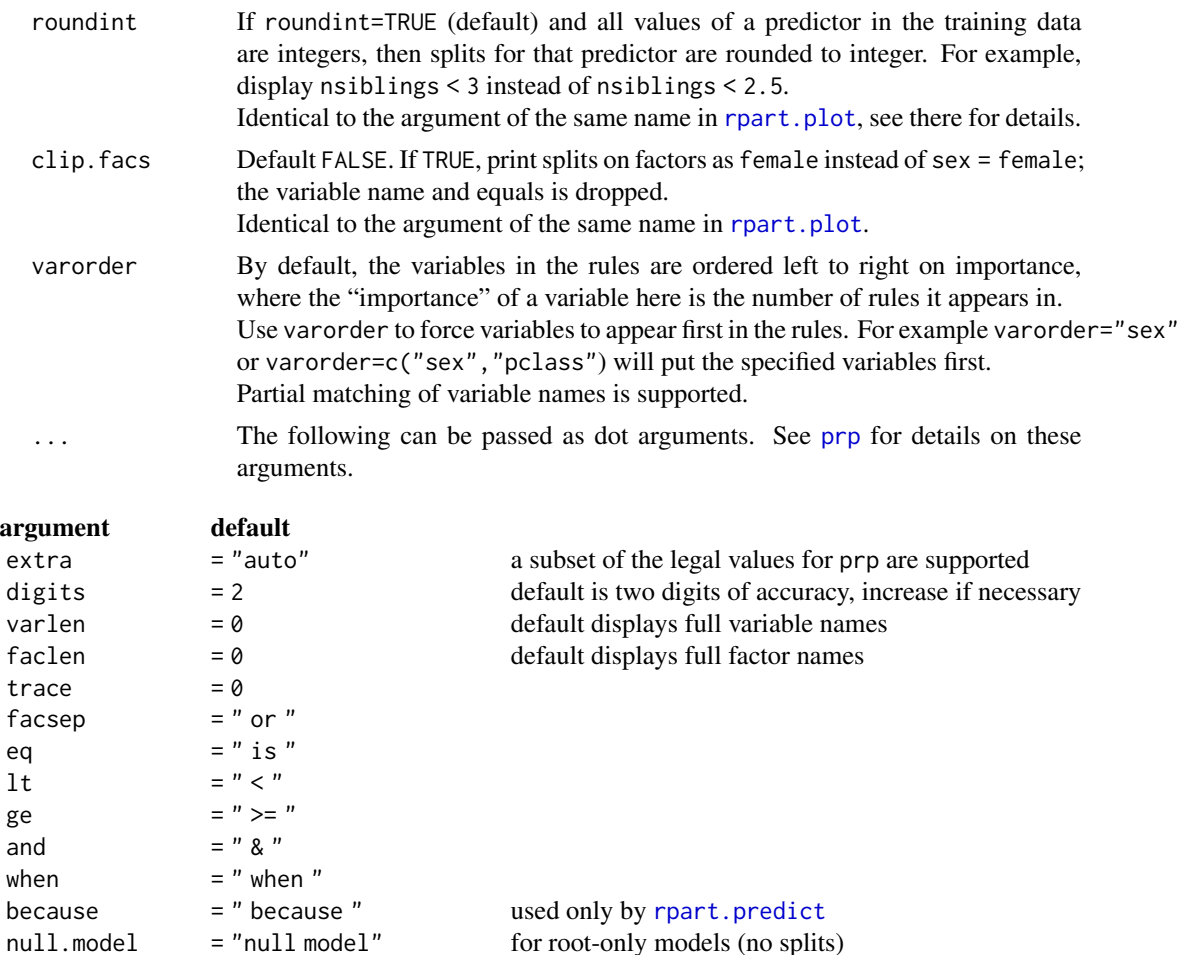

null.model = "null model" for root-only models (no splits) response.name = NULL the response name printed before the rules (NULL means automatic)

#### Value

A data.frame of class c("rpart.rules", "data.frame") with some attached attributes which are passed on to print.rpart.rules. Note that print.rpart.rules temporarily increases options(width).

#### See Also

#### [rpart.plot](#page-16-1)

```
data(ptitanic)
model \le rpart(survived \le., data = ptitanic, cp = .02)
rpart.plot(model)
rpart.rules(model)
```
<span id="page-23-1"></span><span id="page-23-0"></span>show.prp.palettes *Show the built-in prp palettes.*

### Description

Display a diagram showing the built-in palettes accepted by prp's box.palette argument.

### Usage

show.prp.palettes()

### Examples

show.prp.palettes()

## <span id="page-24-0"></span>Index

∗ CART prp, [2](#page-1-0) rpart.plot, [17](#page-16-0) ∗ datasets ptitanic, [15](#page-14-0) ∗ partitioning prp, [2](#page-1-0) rpart.plot, [17](#page-16-0) ∗ recursive prp, [2](#page-1-0) rpart.plot, [17](#page-16-0) ∗ rpart prp, [2](#page-1-0) rpart.plot, [17](#page-16-0) ∗ tree prp, [2](#page-1-0) rpart.plot, [17](#page-16-0) abbreviate, *[5,](#page-4-0) [6](#page-5-0)*, *[19](#page-18-0)* alpha, *[8](#page-7-0)* colors, *[7](#page-6-0)*, *[20](#page-19-0)* earth, *[16](#page-15-0)* etitanic, *[16](#page-15-0)* format, *[5](#page-4-0)*, *[18,](#page-17-0) [19](#page-18-0)* frame, *[5](#page-4-0)* getOption, *[5](#page-4-0)*, *[18](#page-17-0)* par, *[14](#page-13-0)* plot.rpart, *[14](#page-13-0)*, *[20](#page-19-0)* predict.rpart, *[21,](#page-20-0) [22](#page-21-0)* print.rpart.rules *(*rpart.rules*)*, [22](#page-21-0) prp, *[2](#page-1-0)*, [2,](#page-1-0) *[17](#page-16-0)*, *[20](#page-19-0)*, *[23](#page-22-0)* ptitanic, [15](#page-14-0) rpart, *[2,](#page-1-0) [3](#page-2-0)*, *[14](#page-13-0)*, *[17](#page-16-0)*, *[20](#page-19-0)*, *[22](#page-21-0)* rpart.plot, *[2](#page-1-0)*, *[14](#page-13-0)*, [17,](#page-16-0) *[23](#page-22-0)* rpart.predict, [21,](#page-20-0) *[23](#page-22-0)*

rpart.rules, *[20](#page-19-0)*, *[22](#page-21-0)*, [22](#page-21-0) show.prp.palettes, *[7](#page-6-0)*, *[20](#page-19-0)*, [24](#page-23-0) text, *[11](#page-10-0)* text.rpart, *[6](#page-5-0)*, *[14](#page-13-0)*, *[19,](#page-18-0) [20](#page-19-0)*